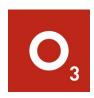

## Lost in CMS Translation

Custom Plugin Development across Craft, Drupal, and WordPress Matt Schaff, O3 World, LLC | CMS Philly 2020

#### We built a CLI tool to interact with all of our clients' sites.

## o3-cli

2.13.0 • Public • Published 4 months ago

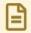

Readme

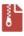

Explore BETA

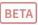

# o3-cli

CI, scaffolding, and automated testing utilities

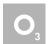

npm v2.13.0 downloads 130/week license MIT **Problem**: We needed common interface for the CLI tool regardless of CMS

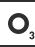

**Problem**: We needed common interface for the CLI tool regardless of CMS

**Solution**: A plugin that does the same thing, for multiple CMSs

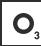

### **BUT....**

## How can I translate a single plugin across major **CMS frameworks?**

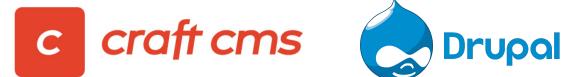

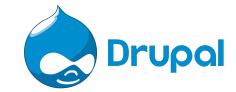

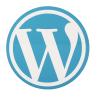

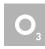

### **BUT....**

## How can I translate a single plugin across major **CMS frameworks?**

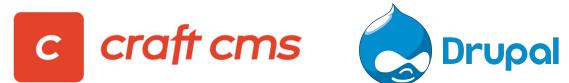

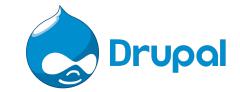

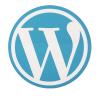

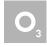

Get ready...

# The Basics

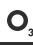

## THE BASICS | OVERVIEW

|   |                            | Craft CMS   | Drupal      | WordPress   |
|---|----------------------------|-------------|-------------|-------------|
|   | License                    | Proprietary | Open-Source | Open-Source |
|   | Language                   | PHP         | PHP         | PHP         |
|   | Framework                  | Yii         | Symfony     | N/A         |
|   | Templating language        | Twig        | Twig        | PHP         |
|   | Initial Release Date       | 2013        | 2000        | 2003        |
|   | Plugin pricing model       | Free/Paid   | Open-Source | Free/Paid   |
|   | Composer-managed           | Yes         | Can be      | No          |
|   | Market Share (whatcms.org) | 0.23%       | 1.80%       | 28.09%      |
| 3 | Name for "Unit"            | Plugin      | Module      | Plugin      |

## THE BASICS | CODING GUIDELINES

#### THE BASICS | CODING GUIDELINES - CRAFT

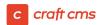

- Conditions that span multiple lines should have logical operators (11, &&, etc.) at the end of lines.
- Use type hinting & new-line open-parentheses:

```
public function foo(string $bar = null)
{
}
```

Chained method calls should each be placed on their own line, with the -> operator at the beginning of each line.

#### THE BASICS | CODING GUIDELINES - DRUPAL

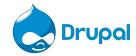

- No need for a @file docblock in a class file
- else and elseif should be on new lines
- Use *same-line* open-parentheses (type-hinting is optional):

```
public function foo($bar = null){
}
```

https://www.drupal.org/docs/develop/standards/coding-standards

#### THE BASICS | CODING GUIDELINES - WORDPRESS

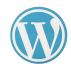

- ! Must use *long* array () syntax (WP supports PHP 5.3+)
- else and elseif should be on the *same* line as the previous closing }
- Use tabs not spaces

https://make.wordpress.org/core/handbook/best-practices/coding-standards/php/

# The Plugin Directory

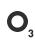

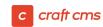

cmsphilly ✓ src **Plugin.php** {} composer.json

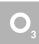

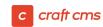

Here's where you hook into Craft events & register your services at runtime

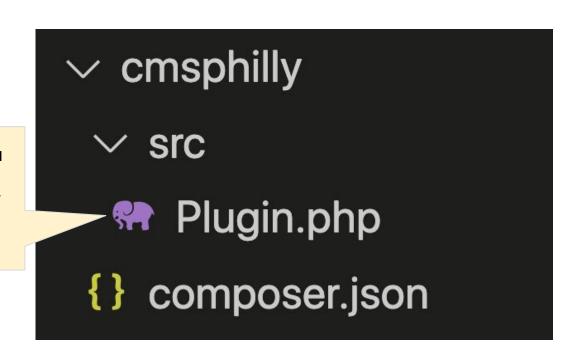

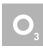

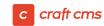

Here's where you hook into Craft events & register your services at runtime

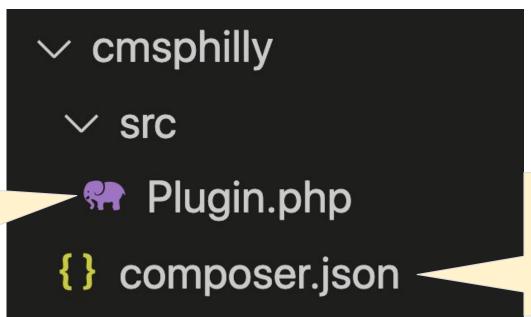

This controls dependencies and autoloading *upon* installation

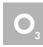

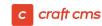

#### cmsphilly/src/Plugin.php

```
namespace cmsphilly;
     use craft\events\RegisterUrlRulesEvent;
 6
     use craft\web\UrlManager;
     class Plugin extends \craft\base\Plugin
 9
10
         public static $plugin;
11
12
         public $schemaVersion = '1.0.0';
13
14
         public function init()
15
          { …
30
31
```

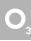

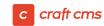

#### cmsphilly/src/Plugin.php

Sometimes the namespace is "agencyname\plug inname"

```
namespace cmsphilly;
     use craft\events\RegisterUrlRulesEvent;
 6
     use craft\web\UrlManager;
 8
      class Plugin extends \craft\base\Plugin
 9
10
          public static $plugin;
11
12
          public $schemaVersion = '1.0.0';
13
14
          public function init()
15
          { ... }
30
31
```

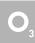

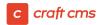

cmsphilly/src/Plugin.php

Sometimes the namespace is "agencyname\plug inname"

```
namespace cmsphilly;
     use craft\events\RegisterUrlRulesEvent*
     use craft\web\UrlManager;
      class Plugin extends \craft\base\Plugin
 8
 9
10
          public static $plugin;
11
12
          public $schemaVersion = '1.0.0';
13
14
          public function init()
15
          { ... }
30
31
```

You can actually name your class anything, as long as the name matches the file name.

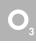

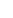

cmsphilly/src/Plugin.php

Sometimes the namespace is "agencyname\plug inname"

```
namespace cmsphilly;
     use craft\events\RegisterUrlRulesEvent*
     use craft\web\UrlManager;
 8
     class Plugin extends \craft\base\Plugin
 9
10
          public static $plugin;
11
          public $schemaVersion = '1.0.0';
12
13
14
          public function init() -
15
          { ....
30
31
```

You can actually name your class anything, as long as the name matches the file name.

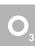

Where you register your services/event subscribers at runtime. (like add\_action('init') in WordPress

#### cmsphilly/composer.json

```
"name": "o3world/cmsphilly",
       "description": "Example plugin for CMS Philly 2020",
       "type": "craft-plugin",
       "version": "1.0.0",
       "require": {
         "craftcms/cms": "^3.0.0-RC1"
       },
       "autoload": {
        "psr-4": {
10
11
           "cmsphilly\\": "src/"
12
13
       },
14
       "extra": {
15
         "name": "CMS Philly",
         "handle": "cmsphilly",
         "class": "cmsphilly\\Plugin"
17
19
```

#### cmsphilly/composer.json

```
"name": "o3world/cmsphilly",
       "description": "Example plugin for CMS Philly 2020"
       "type": "craft-plugin",
                                                       When you run
       "version": "1.0.0",
                                                       "composer install",
       "require": {
                                                       Composer downloads
         "craftcms/cms": "^3.0.0-RC1" -
                                                       these dependencies
       },
       "autoload": {
         "psr-4": {
10
11
           "cmsphilly\\": "src/"
12
13
       },
14
       "extra": {
15
         "name": "CMS Philly",
         "handle": "cmsphilly",
         "class": "cmsphilly\\Plugin"
17
19
```

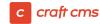

#### cmsphilly/composer.json

Maps namespace to directory a la PSR-4 for \*autoloading\*.

Saves us from having to run "require ./ClassName.php" every time we instantiate a class

```
"name": "o3world/cmsphilly",
       "description": "Example plugin for CMS Philly 2020"
       "type": "craft-plugin",
                                                       When you run
       "version": "1.0.0",
                                                       "composer install",
       "require": {
                                                       Composer downloads
         "craftcms/cms": "^3.0.0-RC1"
                                                       these dependencies
       "autoload": {
         "psr-4": {
11
           "cmsphilly\\": "src/"
12
13
       "extra": {
14
15
         "name": "CMS Philly",
         "handle": "cmsphilly",
         "class": "cmsphilly\\Plugin"
17
```

#### cmsphilly/composer.json

Maps namespace to directory a la PSR-4 for \*autoloading\*.

Saves us from having to run "require ./ClassName.php" every time we instantiate a class

11

12

13

14

15

17

```
"name": "o3world/cmsphilly",
"description": "Example plugin for CMS Philly 2020"
"type": "craft-plugin",
                                              When you run
"version": "1.0.0",
                                              "composer install",
"require": {
                                              Composer downloads
 "craftcms/cms": "^3.0.0-RC1"
                                              these dependencies
"autoload": {
 "psr-4": {
   "cmsphilly\\": "src/"
                                              When you install the
                                              module in the Craft
"extra": {
                                              database, "./craft
 "name": "CMS Philly",
                                              plugin install
 "handle": "cmsphilly", —
                                              handle" looks for this
 "class": "cmsphilly\\Plugin"
                                              value
```

#### cmsphilly/composer.json

```
Maps namespace to directory a la PSR-4 for *autoloading*.
```

Saves us from having to run "require ./ClassName.php" every time we instantiate a class

11

12

13

14

15

19

Optional if your plugin file is named Plugin.php

```
"name": "o3world/cmsphilly",
"description": "Example plugin for CMS Philly 2020"
"type": "craft-plugin",
                                              When you run
"version": "1.0.0",
                                              "composer install",
"require": {
                                              Composer downloads
 "craftcms/cms": "^3.0.0-RC1"
                                              these dependencies
"autoload": {
 "psr-4": {
   "cmsphilly\\": "src/"
                                              When you install the
                                              module in the Craft
"extra": {
                                              database, "./craft
 "name": "CMS Philly",
                                              plugin install
 "handle": "cmsphilly", —
                                              handle" looks for this
 "class": "cmsphilly\\Plugin"
                                              value
```

#### Connecting a route to your controller

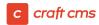

## Tell Craft about your plugin!

- Add your plugin as a repository in your project root's composer.json
- Run composer install
- Run ./craft plugin/install plugin-handle

### The plugin (MODULE) directory - Drupal 8

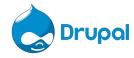

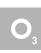

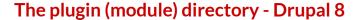

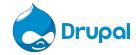

modules/custom/cmsphilly

- ∨ cmsphilly
  - > src
  - ! cmsphilly.info.yml
  - m cmsphilly.module

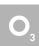

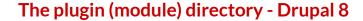

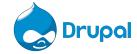

modules/custom/cmsphilly

The only required file to install a Drupal 8 module.

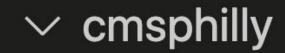

- > src
- cmsphilly.info.yml
- cmsphilly.module

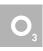

#### The plugin (module) directory - Drupal 8

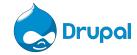

modules/custom/cmsphilly

The only required file to install a Drupal 8 module.

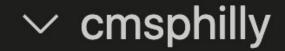

> src

cmsphilly.info.yml

**cmsphilly.module** 

The place for object-oriented code (classes).

Drupal natively autoloads anything in this directory (also PSR-4)

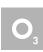

#### The plugin (module) directory - Drupal 8

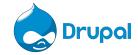

modules/custom/cmsphilly

The only required file to install a Drupal 8 module.

The place for procedural hooks.

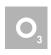

 $\checkmark$  cmsphilly

src

cmsphilly.info.yml

cmsphilly.module

The place for object-oriented code (classes).

**Drupal natively** autoloads anything in this directory (also PSR-4)

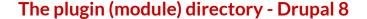

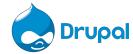

#### modules/custom/cmsphilly/cmsphilly.info.yml

```
name: CMS Philly Example Module
description: Help explain core Drupal concepts
type: module
core: 8.x
core_version_requirement: ^8 || ^9
```

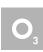

#### The plugin (module) directory - Drupal 8

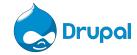

YAML: YAML Ain't Markup Language

→ A human-readable abstraction on
JSON

modules/custom/cmsphilly/cmsphilly.info.yml

- name: CMS Philly Example Mc Popular among DevOps engineers
- 2 description: Help explain core Drupal concepts
- 3 type: module
- 4 core: 8.x
- 5 core\_version\_requirement: ^8 || ^9

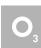

#### YAML vs. JSON

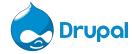

```
name: CMS Philly Example Module
description: Help explain core Drupal concepts
type: module
core: 8.x
core_version_requirement: ^8 || ^9
```

```
1 {
2     "name": "CMS Philly Example Module",
3     "description": "Help explain core Drupal concepts",
4     "type": "module",
5     "core": "8.x",
6     "core_version_requirement": "^8 || ^9"
7 }
```

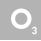

#### The plugin (module) directory - Drupal 8

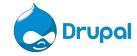

modules/custom/cmsphilly/cmsphilly.info.yml

YAML: YAML Ain't Markup Language

→ A human-readable abstraction on
JSON

- name: CMS Philly Example Mc Popular among DevOps engineers
- 2 description: Help explain core Drupal concepts
- 3 type: module
- 4 core: 8.x
- 5 core\_version\_requirement: ^8 || ^9

New in Drupal core versions > 8.7.7  $\rightarrow$  Says that this module is compatible with all versions of Drupal 8 & 9

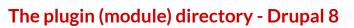

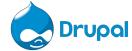

#### modules/custom/cmsphilly/cmsphilly.module

```
2
 3
      /**
      * @file
      * Provides procedural hooks for CMS Philly module
 6
      */
 8
      /**
      * Implements hook_form_alter()
10
      */
      function cmsphilly_form_alter(&$form, $form_state) {
11
       /** LOGIC **/
12
13
```

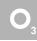

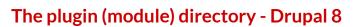

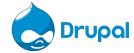

No rules for this file.

modules/custom/cmsphilly/cmsphilly.module

```
3
      /**
      * @file
 5
      * Provides procedural hooks for CMS Philly module
 6
      */
 8
      /**
      * Implements hook_form_alter()
      */
10
      function cmsphilly_form_alter(&$form, $form_state) {
11
       /** LOGIC **/
12
13
```

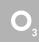

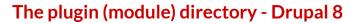

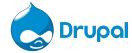

```
No rules for
this file.
```

modules/custom/cmsphilly/cmsphilly.module

```
3
                       /**
                        * @file
                        * Provides procedural hooks for CMS Philly module
                  6
                        */
As an example,
                       /**
here's one of the
                        * Implements hook_form_alter()
most popular hooks
                        */
in Drupal, to alter
                       function cmsphilly_form_alter(&$form, $form_state) {
                         /** LOGIC **/
                 13
```

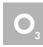

forms

#### The plugin (module) directory - Drupal 8

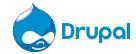

# Tell Drupal about your module!

Run drush en modulename
 (or install manually in the admin)

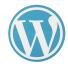

wp-content/plugins/cmsphilly

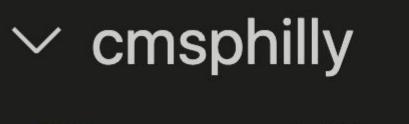

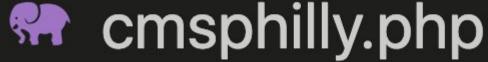

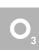

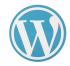

wp-content/plugins/cmsphilly

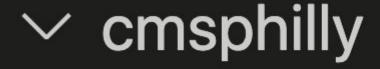

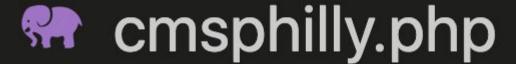

WordPress plugin development is the Wild West

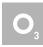

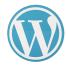

#### wp-content/plugins/cmsphilly

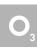

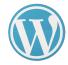

#### wp-content/plugins/cmsphilly/cmsphilly.php

```
<?php
    /**
     * Plugin Name:
                        CMS Philly Test Plugin
     * Plugin URI:
                         https://your-plugin-uri
     * Description:
                         Cool description
     * Author:
                        Matt Schaff
6
                         https://www.o3world.com/about/team/matt-schaff/
     * Author URI:
8
     * Version:
                         1.0.0
9
```

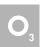

If you've filled out the above docblock, you an find & install your plugin in the WP Admin dashboard

# PROGRAMMING BUILDING BLOCKS

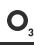

"How can I get to 'Hello World' in each CMS?"

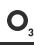

"How can I get to 'Hello World' in each CMS?"

Answer: You need a **route**, and the route's **controller** 

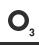

#### cmsphilly.com/hello

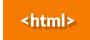

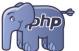

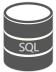

PROGRAMMING BUILDING BLOCKS

# Routing - Controllers

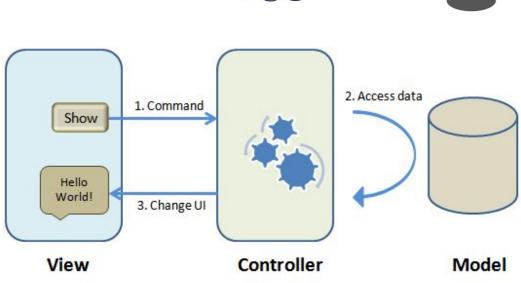

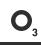

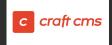

# Controllers | Craft CMS

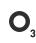

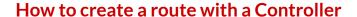

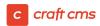

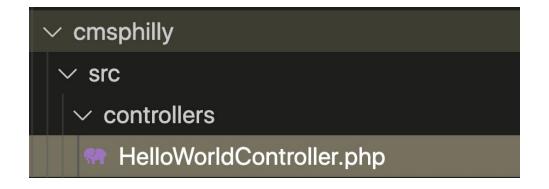

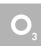

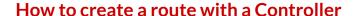

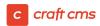

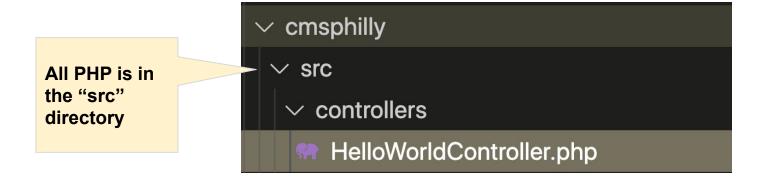

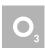

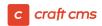

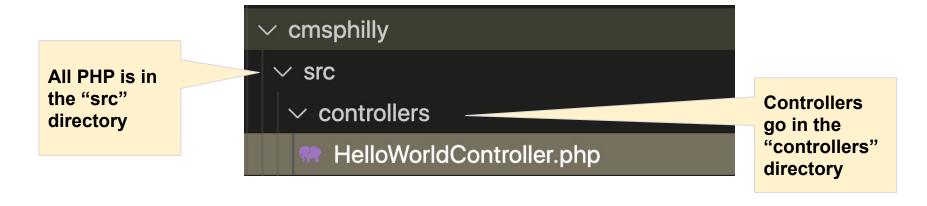

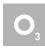

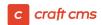

# Where to put the Controller file:

All PHP is in the "src" directory

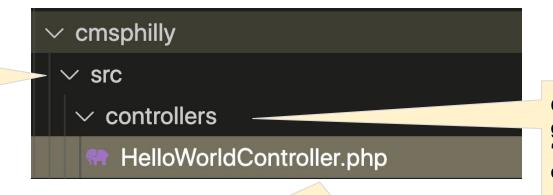

Controllers go in the "controllers" directory

Must end in "Controller.php"

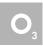

```
namespace cmsphilly\controllers;
     use craft\web\Controller;
     /**
      * Hello World Controller
10
     class HelloWorldController extends Controller
11
12
         /**
13
          * @param array $variables
14
          * @return Response
15
16
         public function actionSayHello()
17
              return $this->renderTemplate('cmsphilly/hello-world');
19
20
```

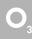

```
Namespaces shorten file names
```

```
_ namespace cmsphilly\controllers;
     use craft\web\Controller;
     /**
      * Hello World Controller
10
     class HelloWorldController extends Controller
11
12
         /**
13
          * @param array $variables
14
          * @return Response
15
         public function actionSayHello()
17
              return $this->renderTemplate('cmsphilly/hello-world');
18
19
20
```

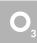

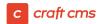

Namespaces shorten file names

```
_ namespace cmsphilly\controllers;
                                                            Controllers must
                                                           extend the
     use craft\web\Controller;
                                                            craft\web\Controller
                                                           (or child) class
     /**
      * Hello World Controller
 9
10
     class HelloWorldController extends Controller
11
12
          /**
13
          * @param array $variables
14
          * @return Response
15
         public function actionSayHello()
17
              return $this->renderTemplate('cmsphilly/hello-world');
18
19
20
```

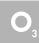

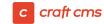

```
_ namespace cmsphilly\controllers;
                                                                             Controllers must
                                                                             extend the
Namespaces
                        use craft\web\Controller;
                                                                             craft\web\Controller
shorten file
                                                                             (or child) class
names
                        /**
                         * Hello World Controller
                        class HelloWorldController extends Controller
The
"cmsphilly/hello-world/say-
                               @param array $variables
hello" action string
                                areturn Response
translates to this "action"
function
                              blic function actionSayHello()
                   17
                                 return $this->renderTemplate('cmsphilly/hello-world');
                   18
                   19
                   20
```

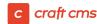

Namespaces shorten file names

```
namespace cmsphilly\controllers;

use craft\web\Controller;

/**

* Hello World Controller

*/

class HelloWorldController extends Controller
```

@param array \$variables

blic function actionSayHello()

areturn Response

Controllers must extend the craft\web\Controller (or child) class

#### The

"cmsphilly/hello-world/sayhello" action string translates to this "action" function

### Return a view:

- Rendered template
- JSON
- Raw text
- Redirection

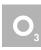

#### Connecting a route to your controller

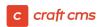

Now, tell Craft about your controller!

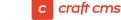

#### Connecting a route to your controller

cmsphilly/src/Plugin.php

Now, tell Craft about your controller!

```
public function init()
   parent::init();
   self::$plugin = $this;
   // Register routes.
   Event::on(
       UrlManager::class,
       UrlManager::EVENT_REGISTER_CP_URL_RULES,
        function (RegisterUrlRulesEvent $event) {
            $event->rules[] = [
                'hello' => 'cmsphilly/hello-world/say-hello'
            1;
   );
```

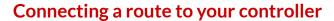

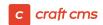

Now, tell Craft about your controller!

Subscribe to the route subscription event!

cmsphilly/src/Plugin.php

```
public function init()
   parent::init();
   self::$plugin = $this;
   // Register routes.
   Event::on(
       UrlManager::class,
       UrlManager::EVENT_REGISTER_CP_URL_RULES,
        function (RegisterUrlRulesEvent $event) {
            $event->rules[] = [
                'hello' => 'cmsphilly/hello-world/say-hello'
            1;
   );
```

#### Connecting a route to your controller

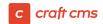

Now, tell Craft about your controller!

Subscribe to the route subscription event!

The route "hello" is now *controlled* by your Controller!

cmsphilly/src/Plugin.php

```
public function init()
   parent::init();
   self::$plugin = $this;
   // Register routes.
   Event::on(
       UrlManager::class.
       UrlManager::EVENT_REGISTER_CP_URL_RULES,
        function (RegisterUrlRulesEvent $event) {
            $event->rules[] = [
                'hello' => 'cmsphilly/hello-world/say-hello'
            1;
    );
```

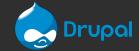

# Controllers | Drupal

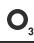

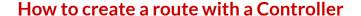

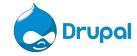

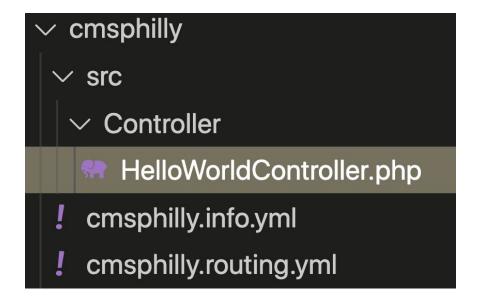

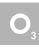

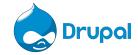

### Where to put the Controller file:

 ∨ cmsphilly Only autoloaded ✓ src PHP classes are in the "src" directory ∨ Controller HelloWorldController.php cmsphilly.info.yml cmsphilly.routing.yml

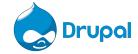

# Where to put the Controller file:

Only autoloaded PHP classes are in the "src" directory

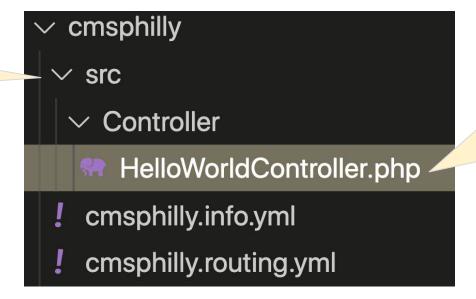

You can name your controller anything! I just appended "Controller" to the name out of habit

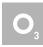

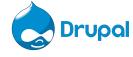

```
namespace Drupal\cmsphilly\Controller;
     use Drupal\Core\Controller\ControllerBase;
6
     /**
      * HelloWorldController
      */
     class HelloWorldController extends ControllerBase {
10
11
12
       /**
13
        * Callback for /hello
14
15
       public function sayHello() {
16
          return 'hello world';
17
18
19
```

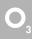

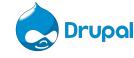

```
namespace Drupal\cmsphilly\Controller;
Namespace must start
with
                          use Drupal\Core\Controller\ControllerBase;
"Drupal\module_name\
YadaYada"
                          /**
                           * HelloWorldController
                           */
                          class HelloWorldController extends ControllerBase {
                    10
                    11
                    12
                            /**
                    13
                             * Callback for /hello
                    14
                    15
                            public function sayHello() {
                              return 'hello world';
                    17
                    18
                    19
```

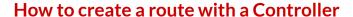

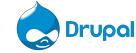

```
Namespace must start with "Drupal\module_name\ YadaYada"
```

101112

13

14

1516

171819

/\*\*

\* Callback for /hello

public function sayHello() {

return 'hello world';

```
namespace Drupal\cmsphilly\Controller;
use Drupal\Core\Controller\ControllerBase;

/**

* HelloWorldController
*/
class HelloWorldController extends ControllerBase {

Must extend the \Drupal\Core\Controller\ControllerBase;

ntrollerBase (or child) class

/**

*/
class HelloWorldController extends ControllerBase {
```

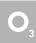

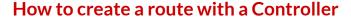

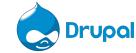

```
namespace Drupal\cmsphilly\Controller;
                                                                          Must extend the
Namespace must start
                                                                          \Drupal\Core\Controller\Co
with
                          use Drupal\Core\Controller\ControllerBase;
                                                                          ntrollerBase (or child)
"Drupal\module_name\
                                                                          class
YadaYada"
                          /**
                           * HelloWorldController
                          class HelloWorldController extends ControllerBase {
                    10
Callback
                    11
function can
                    12
                            /**
be named
                             * Callback for /hello
anything
                            public function sayHello() {
                    15
                    16
                              return 'hello world';
```

0

171819

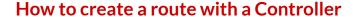

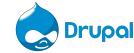

```
Namespace must start
with
"Drupal\module_name\
YadaYada"
```

namespace Drupal\cmsphilly\Controller;

use Drupal\Core\Controller\ControllerBase;

\* HelloWorldController

/\*\*

/\*\*

class HelloWorldController extends ControllerBase { 10

11

12

18 19 \* Callback for /hello

public function sayHello() { 15 16 return 'hello world'; 17

Can return either plain text or any class that extends \Symfony\Component\HttpFound

Must extend the

\Drupal\Core\Controller\Co

ntrollerBase (or child)

ation\Response (e.g. Json)

class

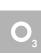

Callback

be named

anything

function can

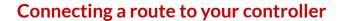

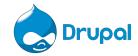

Now, tell Drupal about your controller!

#### Connecting a route to your controller

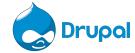

# Now, tell Drupal about your controller!

modules/custom/cmsphilly/cmsphilly.routing.yml

```
cmsphilly.hello_world:
path: '/hello'
defaults:

controller: '\Drupal\cmsphilly\Controller\HelloWorldController::sayHello'
    _title: 'Hello'
requirements:
    _permission: 'access content'
```

## Connecting a route to your controller

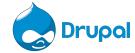

# Now, tell Drupal about your controller!

## Symfony route name

modules/custom/cmsphilly/cmsphilly.routing.yml

```
cmsphilly.hello_world:
path: '/hello'
defaults:
    _controller: '\Drupal\cmsphilly\Controller\HelloWorldController::sayHello'
    _title: 'Hello'
requirements:
    _permission: 'access content'
```

## Connecting a route to your controller

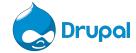

# Now, tell Drupal about your controller!

### Symfony route name

Full namespaced class name, with method separated by "::" (scope resolution operator)

modules/custom/cmsphilly/cmsphilly.routing.yml

```
cmsphilly.hello_world:
path: '/hello'
defaults:

__controller: '\Drupal\cmsphilly\Controller\HelloWorldController::sayHello'
__title: 'Hello'
requirements:
__permission: 'access content'
```

## Connecting a route to your controller

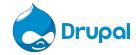

# Now, tell Drupal about your controller!

## Symfony route name

Full namespaced class name, with method separated by "::" (scope resolution operator)

modules/custom/cmsphilly/cmsphilly.routing.yml

```
cmsphilly.hello_world:
path: '/hello'
defaults:
    _controller: '\Drupal\cmsphilly\Controller\HelloWorldController::sayHello'
    _title: 'Hello'
requirements:
permission: 'access content'
```

Can be either Drupal permissions, role, custom callback

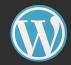

## Controllers | WordPress

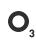

### How to create a route with a Controller

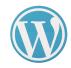

## Where to put the Controller file:

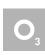

### How to create a route with a Controller

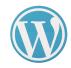

## Where to put the Controller file:

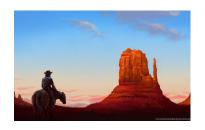

## TRICK QUESTION!

There are no controllers in WordPress.

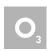

#### How to create a route with a Controller

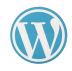

## Where to put the Controller file:

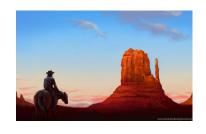

## TRICK QUESTION!

There are no controllers in WordPress. (Unless you build your own MVC framework within your plugin...)

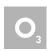

## How to create a "controller" (really a plugin template)

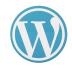

## wp-content/plugins/cmsphilly/hello-template.php

```
get_header();
    echo 'Hello World';
6
    get_footer();
```

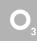

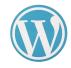

## Tell WordPress about your template!

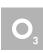

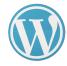

## wp-content/plugins/cmsphilly/cmsphilly.php

```
/**
               CMS Philly Test Plugin
 * Plugin URI:
                https://your-plugin-uri
 * Description: Cool description
 * Author:
              Matt Schaff
 * Author URI:
               https://www.o3world.com/about/team/matt-schaff/
 * Version:
                  1.0.0
function cmsphilly_add_route() {
 add_rewrite_rule('^hello$', '/wp-content/plugins/cmsphilly/hello-template.php','top');
add_action('init', 'cmsphilly_add_route', 10, 0);
```

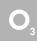

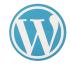

## wp-content/plugins/cmsphilly/cmsphilly.php

```
/**
 * Plugin Name: CMS Philly Test Plugin
 * Plugin URI:
                https://your-plugin-uri
 * Description: Cool description
 * Author:
            Matt Schaff
 * Author URI:
              https://www.o3world.com/about/team/matt-schaff/
* Version:
                1.0.0
 */
function cmsphilly_add_route() {
 add_rewrite_rule('^hello$', '/wp-content/plugins/cmsphilly/hello-template.php','top');
add_action('init', 'cmsphilly_add_route', 10, 0);
```

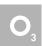

Action hook: Run a function when WordPress "initializes"

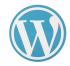

## wp-content/plugins/cmsphilly/cmsphilly.php

```
/**
                                Invoke "add_rewrite_rule()" WP
                  CMS Philly To
 * Plugin Name:
                               function, which connects custom
 * Plugin URI:
                  https://your-
                               routes with "index.php" or custom
 * Description: Cool descrip
 * Author:
                  Matt Schaff
                                scripts/templates.
 * Author URI:
                 https://www.d
 * Version:
                  1.0.0
 */
function cmsphilly_add_route() {
 add_rewrite_rule('^hello$', '/wp-content/plugins/cmsphilly/hello-template.php','top');
add_action('init', 'cmsphilly_add_route', 10, 0);
```

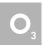

Action hook: Run a function when WordPress "initializes"

## Contribute your plugin

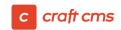

https://docs.craftcms.com/v3/extend/plugin-store.html#registering-your-plugin

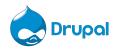

https://www.drupal.org/contribute-projects

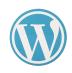

https://wordpress.org/plugins/developers/add/

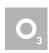

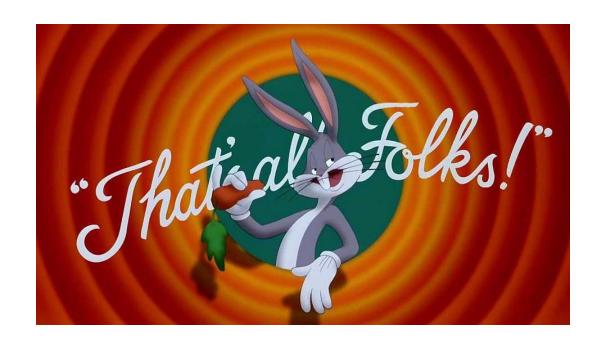

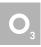

Matt Schaff mattschaff@o3world.com

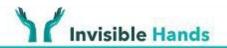

# HELP YOUR NEIGHBORS MAKE A DIFFERENCE

#### About Us

We're Invisible Hands, a group of young volunteers offering free delivery of groceries, supplies, or whatever else you may need.

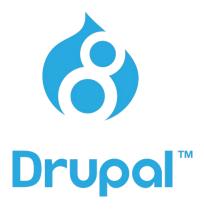

Know Drupal?
Wanna help?
@ me

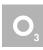

Matt Schaff engineering@invisiblehandsdeliver.org https://invisiblehandsdeliver.org